# Package 'methrix'

May 25, 2024

<span id="page-0-0"></span>Title Fast and efficient summarization of generic bedGraph files from Bisufite sequencing

Version 1.18.0

Description Bedgraph files generated by Bisulfite pipelines often come in various flavors. Critical downstream step requires summarization of these files into methylation/coverage matrices. This step of data aggregation is done by Methrix, including many other useful downstream functions.

License MIT + file LICENSE

Encoding UTF-8

LazyData false

**Depends** R  $(>= 3.6)$ , data.table  $(>= 1.12.4)$ , SummarizedExperiment

Imports rtracklayer, DelayedArray, HDF5Array, BSgenome, DelayedMatrixStats, parallel, methods, ggplot2, S4Vectors, matrixStats, graphics, stats, utils, GenomicRanges, IRanges

RoxygenNote 7.1.1

Suggests knitr, rmarkdown, DSS, bsseq, plotly,

BSgenome.Mmusculus.UCSC.mm9, MafDb.1Kgenomes.phase3.GRCh38, MafDb.1Kgenomes.phase3.hs37d5, BSgenome.Hsapiens.UCSC.hg19, GenomicScores, Biostrings, RColorBrewer, GenomeInfoDb, testthat  $(>= 2.1.0)$ 

VignetteBuilder knitr

biocViews DNAMethylation, Sequencing, Coverage

URL <https://github.com/CompEpigen/methrix>

BugReports <https://github.com/CompEpigen/methrix/issues>

git\_url https://git.bioconductor.org/packages/methrix

git\_branch RELEASE\_3\_19

git\_last\_commit e5e8731

git\_last\_commit\_date 2024-04-30

Repository Bioconductor 3.19

Date/Publication 2024-05-24

2 Contents

```
Author Anand Mayakonda [aut, cre] (<https://orcid.org/0000-0003-1162-687X>),
     Reka Toth [aut] (<https://orcid.org/0000-0002-6096-1052>),
     Rajbir Batra [ctb],
     Clarissa Feuerstein-Akgöz [ctb],
     Joschka Hey [ctb],
     Maximilian Schönung [ctb],
     Pavlo Lutsik [ctb]
```
Maintainer Anand Mayakonda <anand\_mt@hotmail.com>

# **Contents**

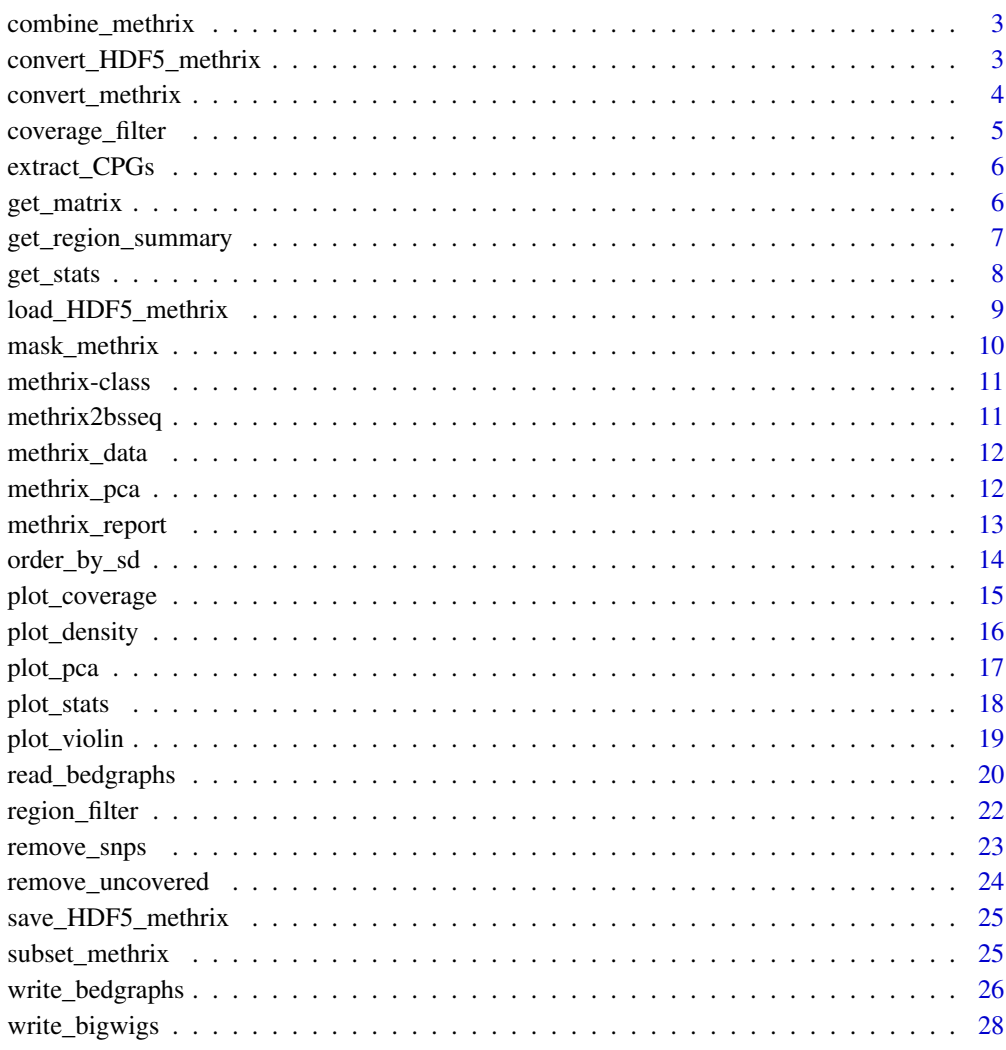

**Index** [29](#page-28-0)

<span id="page-2-0"></span>combine\_methrix *Combine methrix objects*

## Description

Combine methrix objects

#### Usage

combine\_methrix(m1, m2, by = c("row", "col"))

## Arguments

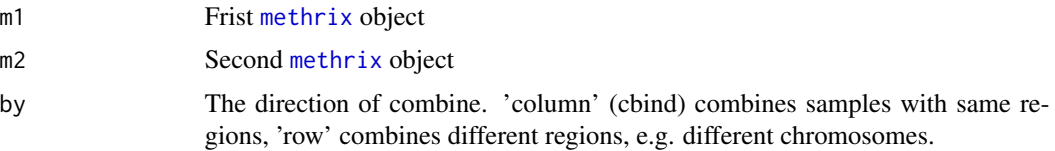

#### Details

Takes two [methrix](#page-10-1) objects and combines them row- or column-wise

#### Value

An object of class [methrix](#page-10-1)

convert\_HDF5\_methrix *Converts HDF5 methrix object to standard in-memory object.*

#### Description

Converts HDF5 methrix object to standard in-memory object.

#### Usage

```
convert_HDF5_methrix(m = NULL)
```
## Arguments

m An object of class [methrix](#page-10-1), HDF5 format

#### Details

Takes a [methrix](#page-10-1) object and returns with the same object with in-memory assay slots.

## <span id="page-3-0"></span>Value

An object of class [methrix](#page-10-1)

## Examples

```
data(methrix_data)
m2 <- convert_methrix(m=methrix_data)
m <- convert_HDF5_methrix(m=m2)
```
convert\_methrix *Converts an in-memory object to an on-disk HDF5 object.*

## Description

Converts an in-memory object to an on-disk HDF5 object.

#### Usage

```
convert_methrix(m = NULL)
```
#### Arguments

m An object of class [methrix](#page-10-1)

## Details

Takes a [methrix](#page-10-1) object and returns with the same object with delayed array assay slots with HDF5 backend. Might take long time!

#### Value

An object of class [methrix](#page-10-1), HDF5 format

```
data(methrix_data)
m2 <- convert_methrix(m=methrix_data)
```
<span id="page-4-0"></span>Filter matrices by coverage

## Usage

```
coverage_filter(
  m,
  cov_{thr} = 1,
  min_samples = 1,
  prop_samples = 0,
  group = NULL,
  n_chunks = 1,
  n\_cores = 1)
```
## Arguments

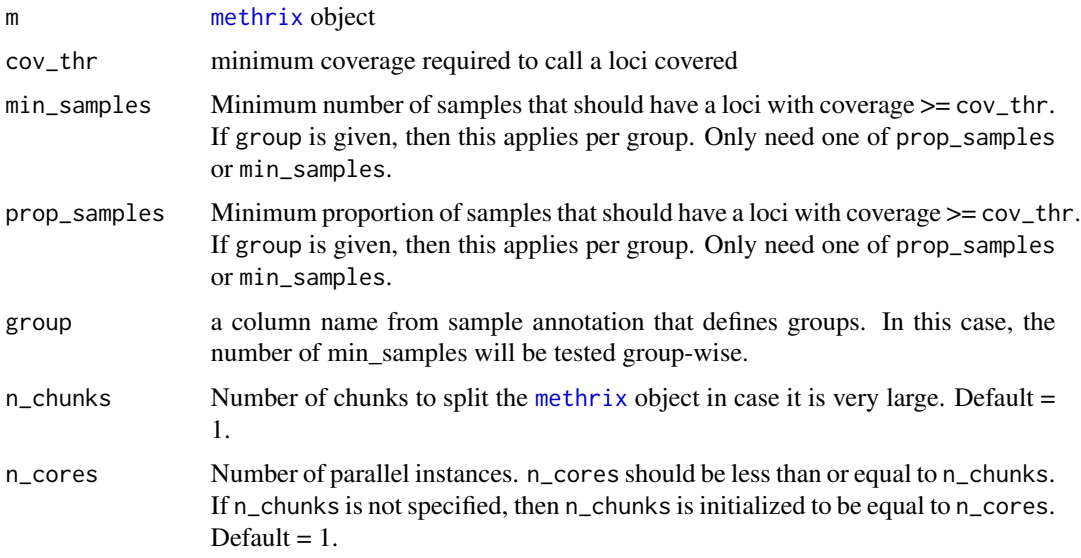

## Details

Takes [methrix](#page-10-1) object and filters CpGs based on coverage statistics

#### Value

An object of class [methrix](#page-10-1)

#### Examples

```
data('methrix_data')
#keep only CpGs which are covered by at-least 1 read across 3 samples
coverage_filter(m = methrix_data, cov_thr = 1, min_samples = 3)
```
<span id="page-5-1"></span>extract\_CPGs *Extracts all CpGs from a genome*

#### Description

Extracts all CpGs from a genome

#### Usage

```
extract_CPGs(ref_genome = NULL)
```
#### Arguments

ref\_genome BSgenome object or name of the installed BSgenome package. Example: BSgenome.Hsapiens.UCSC.hg19

#### Value

a list of data.table containing number of CpG's and contig lengths

#### Examples

```
## Not run:
hg19_cpgs = methrix::extract_CPGs(ref_genome = 'BSgenome.Hsapiens.UCSC.hg19')
## End(Not run)
```
get\_matrix *Extract methylation or coverage matrices*

#### Description

Extract methylation or coverage matrices

#### Usage

```
get_matrix(m, type = "M", add_loci = FALSE, in_granges = FALSE)
```
<span id="page-5-0"></span>

<span id="page-6-0"></span>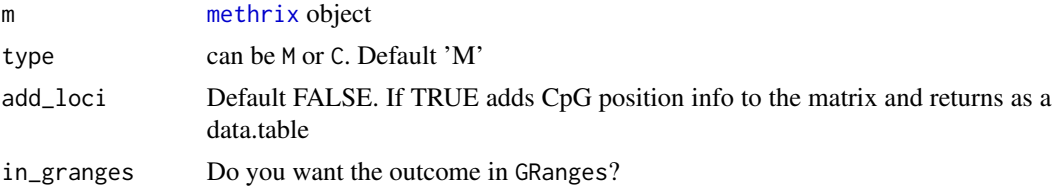

## Details

Takes [methrix](#page-10-1) object and returns user specified methylation or coverage matrix

#### Value

Coverage or Methylation matrix

#### Examples

```
data('methrix_data')
#Get methylation matrix
get_matrix(m = methrix_data, type = 'M')#Get methylation matrix along with loci
get_matrix(m = methrix_data, type = 'M', add_loci = TRUE)
#' #Get methylation data as a GRanges object
get_matrix(m = methrix_data, type = 'M', add_loci = TRUE, in_granges=TRUE)
```
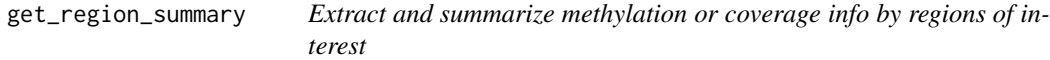

## Description

Extract and summarize methylation or coverage info by regions of interest

#### Usage

```
get_region_summary(
 m,
  regions = NULL,
  type = "M",
  how = "mean",
  overlap_type = "within",
  na_rm = TRUE,
  elementMetadata.col = NULL,
  verbose = TRUE,
 n_{\text{c}}chunks = 1,
  n\_cores = 1)
```
<span id="page-7-0"></span>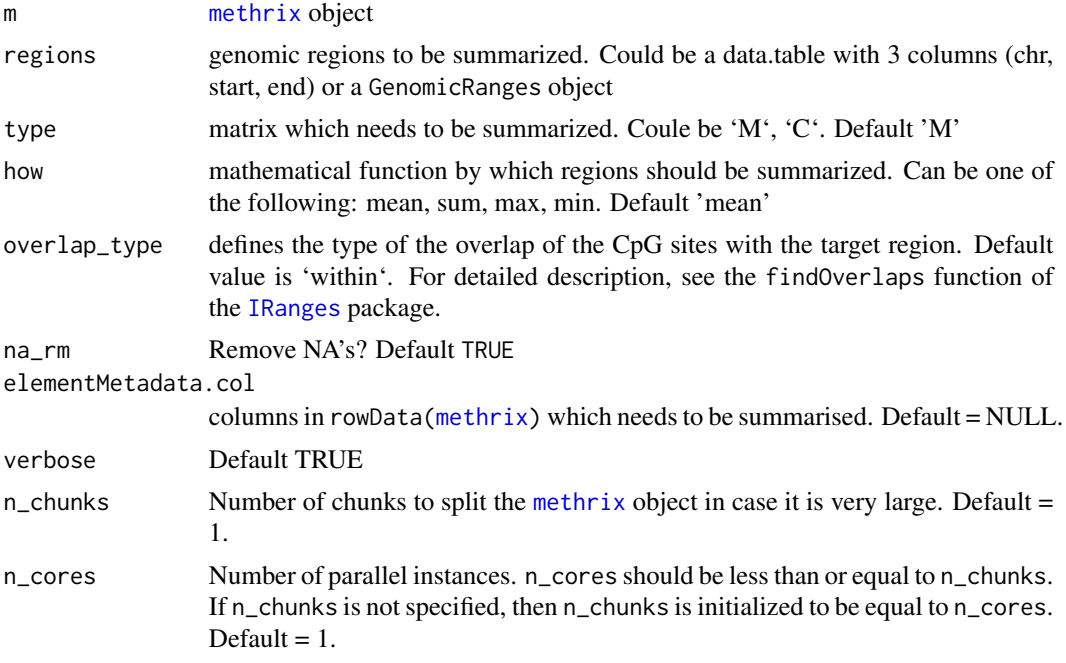

## Details

Takes [methrix](#page-10-1) object and summarizes regions

## Value

a coverage or methylation matrix

## Examples

```
data('methrix_data')
get_region_summary(m = methrix_data,
regions = data.table(chr = 'chr21', start = 27867971, end = 27868103),
type = 'M', how = 'mean')
```

```
get_stats Estimate descriptive statistics
```
## Description

Estimate descriptive statistics

## Usage

get\_stats(m, per\_chr = TRUE)

<span id="page-8-0"></span>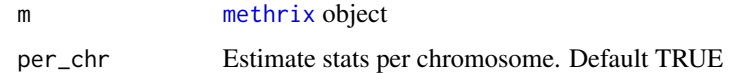

## Details

Calculate descriptive statistics

#### Value

data.table of summary stats

#### See Also

[plot\\_stats](#page-17-1)

## Examples

data('methrix\_data') get\_stats(methrix\_data)

load\_HDF5\_methrix *Loads HDF5 methrix object*

## Description

Loads HDF5 methrix object

## Usage

```
load_HDF5_methrix(dir = NULL, ...)
```
## Arguments

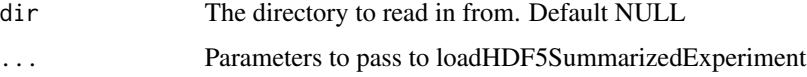

#### Details

Takes directory with a previously saved HDF5Array format [methrix](#page-10-1) object and loads it

#### Value

An object of class [methrix](#page-10-1)

## Examples

```
data('methrix_data')
methrix_data_h5 <- convert_methrix(m=methrix_data)
target_dir = paste0(getwd(), '/temp1/')
save_HDF5_methrix(methrix_data_h5, dir = target_dir, replace = TRUE)
load_HDF5_methrix(target_dir)
```
mask\_methrix *Masks too high or too low coverage*

## Description

Masks too high or too low coverage

#### Usage

```
mask_methrix(m, low_count = NULL, high_quantile = 0.99, n_cores = 1)
```
#### Arguments

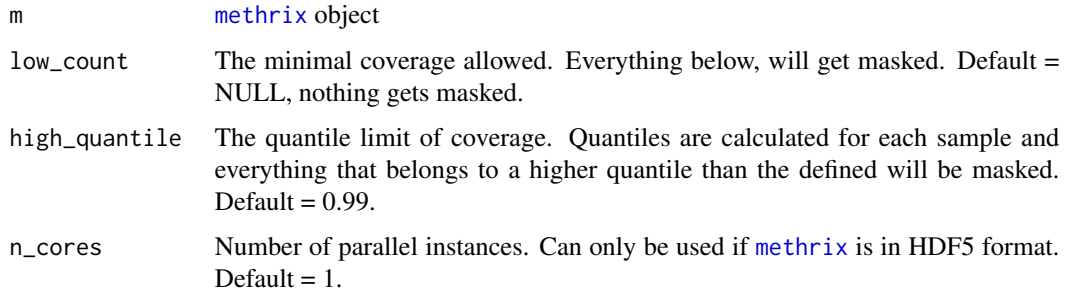

#### Details

Takes [methrix](#page-10-1) object and masks sites with too high or too low coverage by putting NA for coverage and beta value. The sites will remain in the object.

#### Value

An object of class [methrix](#page-10-1)

```
data('methrix_data')
mask_methrix(m = methrix_data, low_count = 5, high_quantile = 0.99 )
```
<span id="page-9-0"></span>

<span id="page-10-0"></span>methrix-class *Class methrix*

#### <span id="page-10-1"></span>Description

S4 class Methrix

#### Slots

assays A list of tw omatrices containing 'Methylation' and 'Coverage' information

elementMetadata A DataFrame describing rows in correspoding assay matrices.

colData genome: the name of the BSgenome that was used to extract CpGs, isHDF5: is it stored in HDF5 Array format

metadata a list of meta data associated with the assays NAMES NULL

methrix2bsseq *Convert* [methrix](#page-10-1) *to* bsseq *object*

#### Description

Convert [methrix](#page-10-1) to bsseq object

#### Usage

methrix2bsseq(m)

#### Arguments

m [methrix](#page-10-1) object

#### Details

Takes [methrix](#page-10-1) object and returns a bsseq object

#### Value

An object of class bsseq

#### Examples

```
## Not run:
data('methrix_data')
methrix2bsseq(m = methrix_data)
```
## End(Not run)

<span id="page-11-0"></span>

This is a subset of original 'bsseqData' converted to 'methrix' containing Whole-genome bisulfite sequencing data (WGBS) for colon cancer on chromosome 21 and 22.

#### Usage

```
data('methrix_data')
```
#### Format

An object of class 'methrix'

#### References

Hansen, K. D. et al. (2011) Increased methylation variation in epigenetic domains across cancer types. Nature Genetics 43, 768-775.

#### Examples

data('methrix\_data') methrix\_data

<span id="page-11-1"></span>methrix\_pca *Principal Component Analysis*

#### Description

Principal Component Analysis

#### Usage

```
methrix_pca(
  m,
  var = "top",top_var = 1000,
  ranges = NULL,
 pheno = NULL,
  do\_plot = TRUE,n\_pc = 2)
```
## <span id="page-12-0"></span>methrix\_report 13

#### Arguments

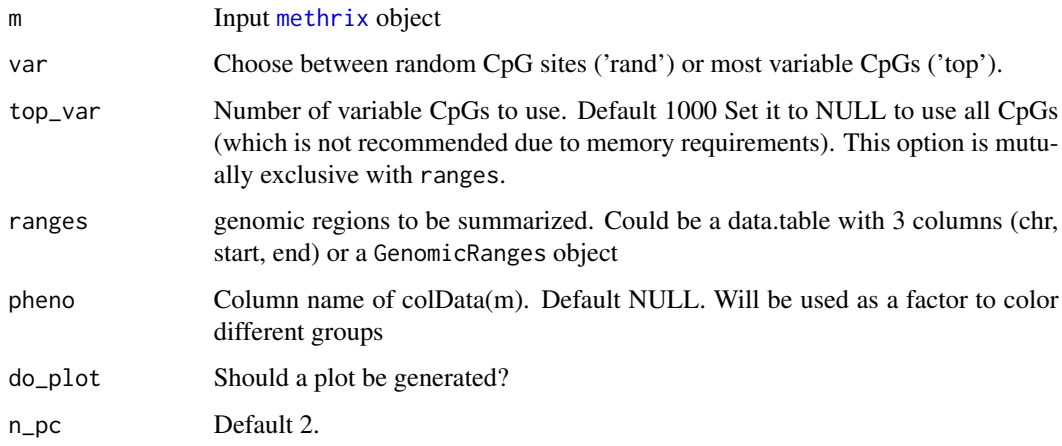

## Value

PCA results

## Examples

data('methrix\_data') methrix\_pca(methrix\_data, do\_plot = FALSE)

methrix\_report *Creates a detailed interative html summary report from Methrix object*

#### Description

Creates a detailed interative html summary report from Methrix object. If the directory contains required files (from previous run), it directly proceeds to generate html report.

## Usage

```
methrix_report(
  meth,
  output_dir = NULL,
  recal_stats = FALSE,
  plot_beta_dist = TRUE,
  beta_nCpG = 10000,
  prefix = NULL,
  n_{thr} = 4\mathcal{E}
```
<span id="page-13-0"></span>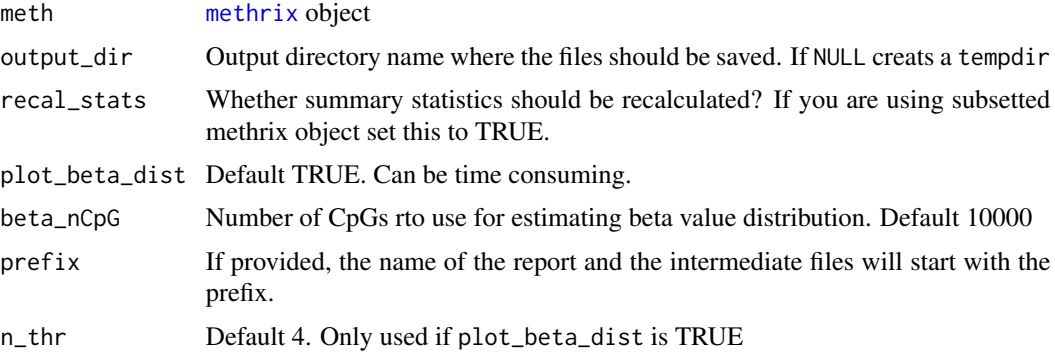

#### Value

an interactive html report

## Examples

```
## Not run:
data('methrix_data')
methrix::methrix_report(meth = methrix_data)
```
## End(Not run)

order\_by\_sd *Order mathrix object by SD*

## Description

Order mathrix object by SD

#### Usage

order\_by\_sd(m)

#### Arguments

m [methrix](#page-10-1) object

## Details

Takes [methrix](#page-10-1) object and reorganizes the data by standard deviation

#### Value

An object of class [methrix](#page-10-1)

## <span id="page-14-0"></span>plot\_coverage 15

## Examples

data('methrix\_data') order\_by\_sd(m = methrix\_data)

plot\_coverage *Coverage QC Plots*

## Description

Coverage QC Plots

## Usage

```
plot_coverage(
 m,
  type = c("hist", "dens"),
 pheno = NULL,
 perGroup = FALSE,
 \lim = 100,size.lim = 1e+06,
 col_palette = "RdYlGn"
\mathcal{L}
```
## Arguments

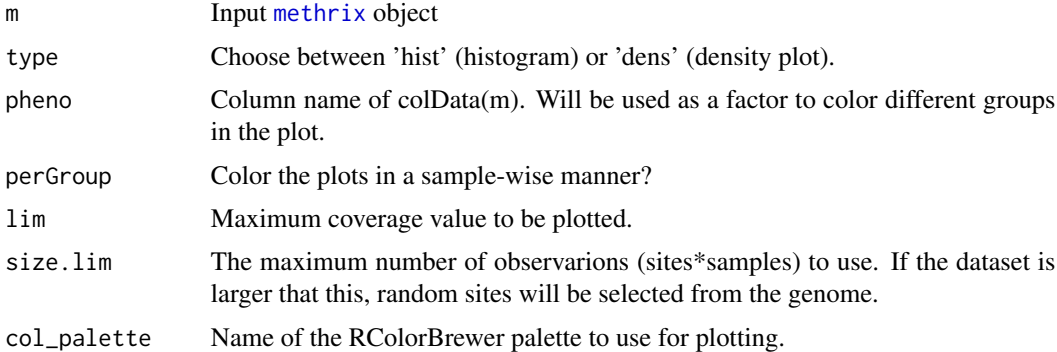

#### Value

ggplot2 object

```
data('methrix_data')
plot_coverage(m = methrix_data)
```
<span id="page-15-0"></span>

Density Plot of  $\beta$ -Values

## Usage

```
plot_density(
  m,
  ranges = NULL,
  n_cpgs = 25000,
  pheno = NULL,
  col_palette = "RdYlGn"
)
```
## Arguments

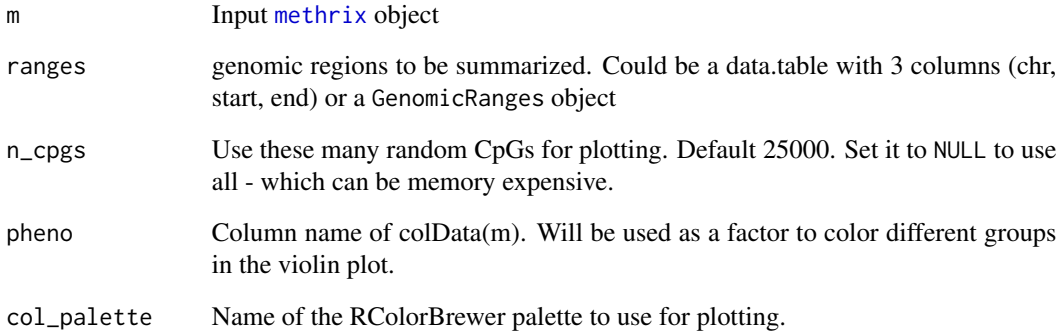

## Value

ggplot2 object

```
data('methrix_data')
plot_density(m = methrix_data)
```
<span id="page-16-0"></span>

Plot PCA results

## Usage

```
plot_pca(
  pca_res,
  m = NULL,col_anno = NULL,
  shape_anno = NULL,
  pc_{-}x = "PC1",pc_y = "PC2",show_labels = FALSE
\mathcal{E}
```
## Arguments

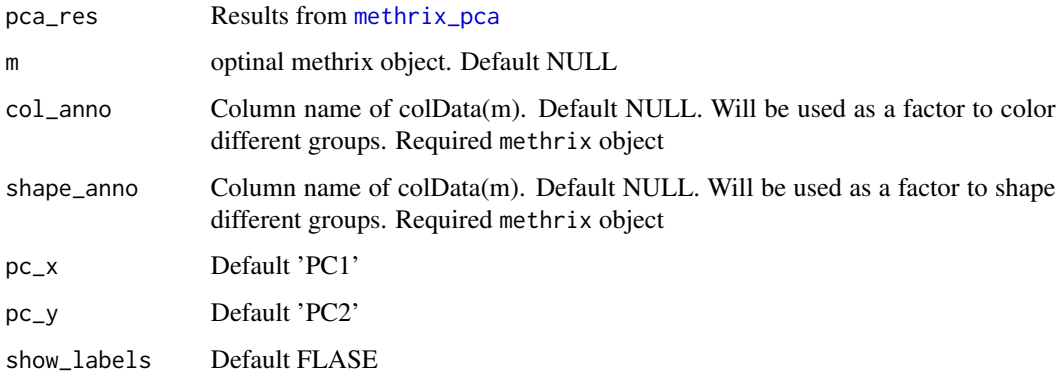

## Value

ggplot2 object

```
data('methrix_data')
mpc = methrix_pca(methrix_data, do_plot = FALSE)
plot_pca(mpc)
```
<span id="page-17-1"></span><span id="page-17-0"></span>

Plot descriptive statistics

## Usage

```
plot_stats(
  plot_dat,
  what = "M",
  stat = "mean",
  ignore_chr = NULL,
  samples = NULL,
  n_{col} = NULL,
  n_row = NULL
\mathcal{L}
```
## Arguments

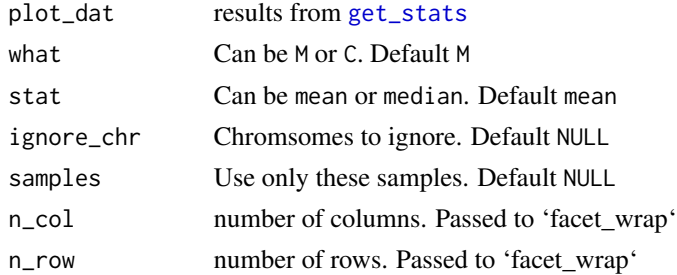

## Details

plot descriptive statistics results from [get\\_stats](#page-7-1)

#### Value

ggplot2 object

#### See Also

[get\\_stats](#page-7-1)

```
data('methrix_data')
gs = get_stats(methrix_data)
plot_stats(gs)
```
<span id="page-18-0"></span>

Violin Plot for  $\beta$ -Values

## Usage

```
plot_violin(
  m,
  ranges = NULL,
  n_cpgs = 25000,
  pheno = NULL,
  col_palette = "RdYlGn"
)
```
## Arguments

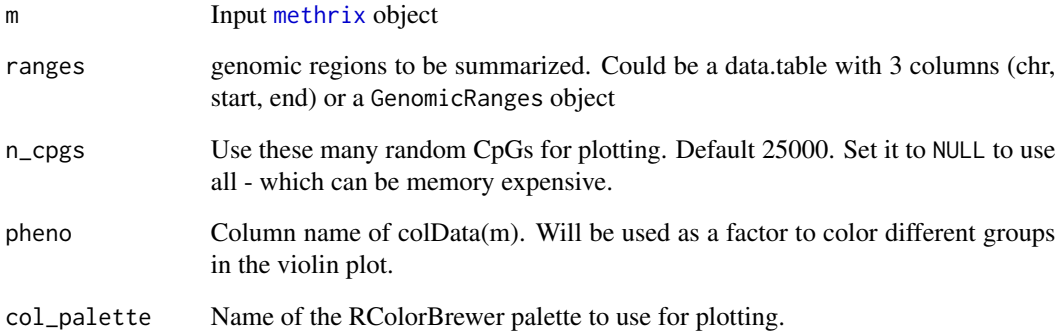

## Value

ggplot2 object

```
data('methrix_data')
plot_violin(m = methrix_data)
```
<span id="page-19-0"></span>

Versatile BedGraph reader.

## Usage

```
read_bedgraphs(
  files = NULL,
 pipeline = NULL,
  zero_based = TRUE,
  stranded = FALSE,
  collapse_strands = FALSE,
  ref_cpgs = NULL,
  ref_build = NULL,
 contigs = NULL,
 vect = FALSE,vect_batch_size = NULL,
  coldata = NULL,
  chr\_idx = NULL,start_idx = NULL,
  end\_idx = NULL,beta\_idx = NULL,M\_idx = NULL,U\_idx = NULL,strand_idx = NULL,
  cov\_idx = NULL,synced_coordinates = FALSE,
  n_threads = 1,
 h5 = FALSE,
 h5_dir = NULL,
 h5temp = NULL,
  verbose = TRUE
)
```
#### Arguments

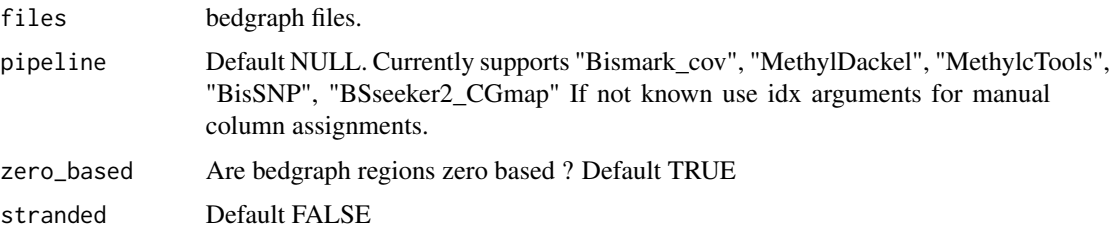

<span id="page-20-0"></span>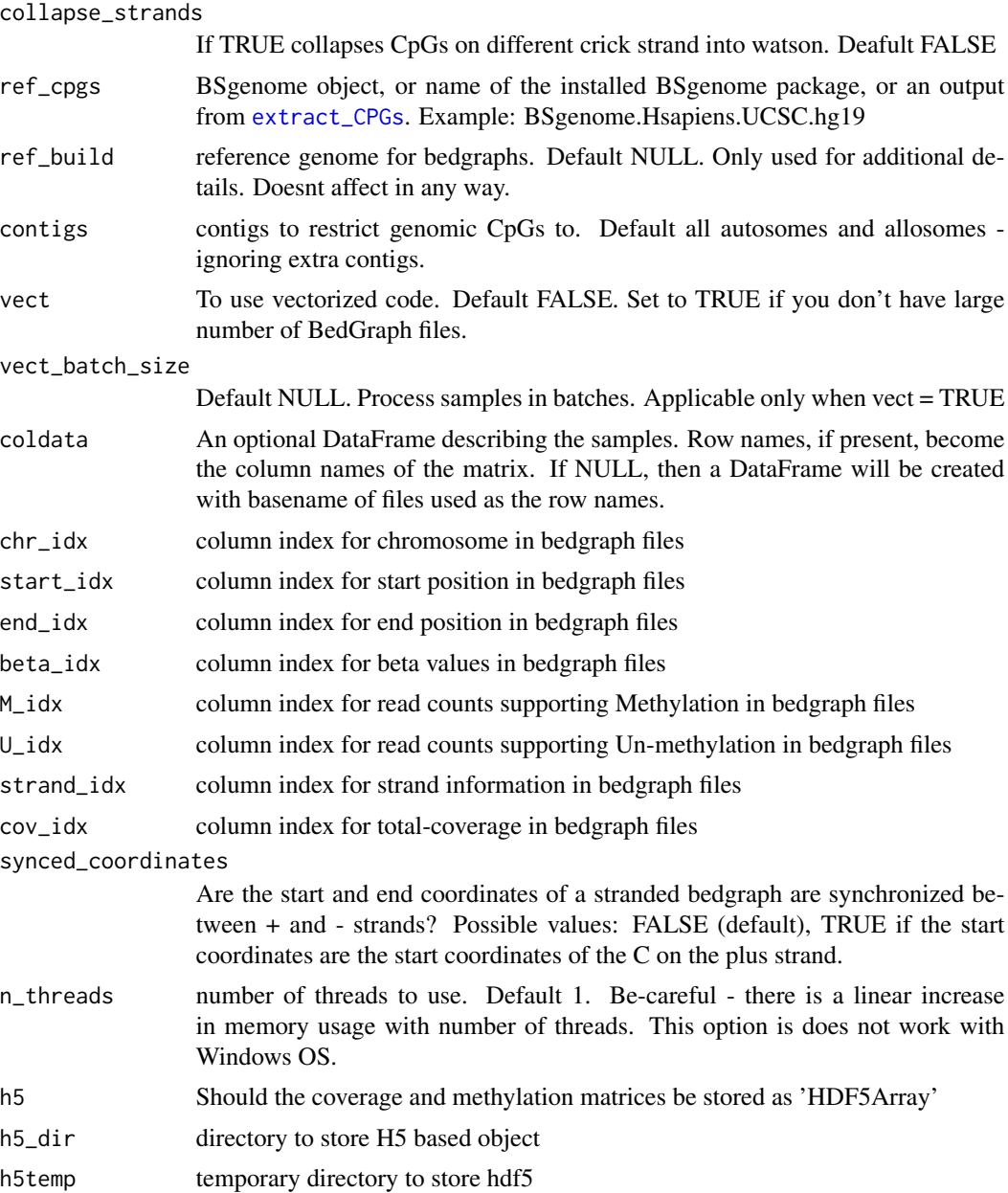

## Details

Reads BedGraph files and generates methylation and coverage matrices. Optionally arrays can be serialized as on-disk HDFS5 arrays.

#### Value

An object of class [methrix](#page-10-1)

verbose Be little chatty ? Default TRUE.

#### Examples

```
## Not run:
bdg_files = list.files(path = system.file('extdata', package = 'methrix'),
pattern = '*\\.bedGraph\\.gz$', full.names = TRUE)
hg19_cpgs = methrix::extract_CPGs(ref_genome = 'BSgenome.Hsapiens.UCSC.hg19')
meth = methrix::read_bedgraphs( files = bdg_files, ref_cpgs = hg19_cpgs,
chr\_idx = 1, start\_idx = 2, M\_idx = 3, U\_idx = 4,
stranded = FALSE, zero_based = FALSE, collapse_strands = FALSE)
```
## End(Not run)

region\_filter *Filter matrices by region*

#### Description

Filter matrices by region

#### Usage

region\_filter(m, regions, type = "within")

#### Arguments

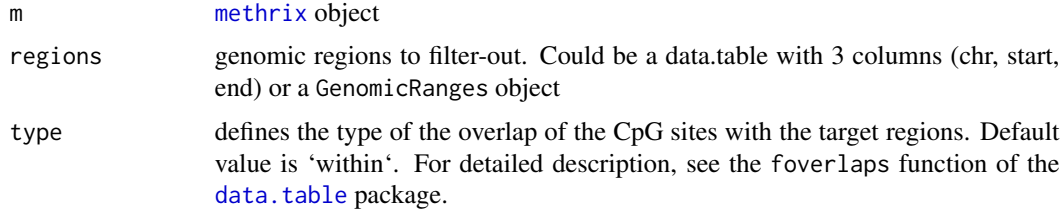

## Details

Takes [methrix](#page-10-1) object and filters CpGs based on supplied regions in data.table or GRanges format

#### Value

An object of class [methrix](#page-10-1)

```
data('methrix_data')
region_filter(m = methrix_data,
regions = data.table(chr = 'chr21', start = 27867971, end = 27868103))
```
<span id="page-21-0"></span>

<span id="page-22-0"></span>

Removes CpG sites from the object if they overlap with common SNPs

## Usage

```
remove_snps(
 m,
 populations = NULL,
 maf_{th}reshold = 0.01,
  reduce_filtering = FALSE,
  forced = FALSE,keep = FALSE,
 n_chunks = 1,
 n\_cores = 1)
```
#### Arguments

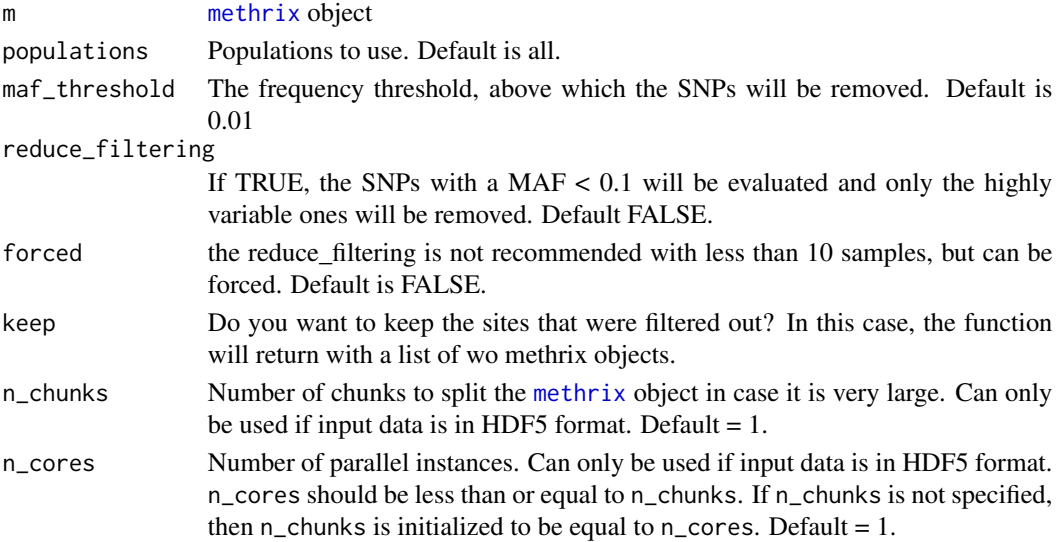

## Details

Takes [methrix](#page-10-1) object and removes common SNPs. SNPs overlapping with a CpG site and have a minor allele frequency (MAF) above a threshold in any of the populations used will be selected and the corresponding CpG sites will be removed from the [methrix](#page-10-1) object. With the reduce\_filtering option, SNPs with MAP < 0.1 will be further evaluated. If they show low variance in the dataset, there is probably no genotype variability in the population, therefore the corresponding CpG site won't be removed. Please keep in mind that variance thresholds are

## Value

methrix object or a list of methrix objects

## Examples

```
data('methrix_data')
remove_snps(m = methrix_data, maf_threshold=0.01)
```
remove\_uncovered *Remove loci that are uncovered across all samples*

## Description

Remove loci that are uncovered across all samples

#### Usage

remove\_uncovered(m)

#### Arguments

m [methrix](#page-10-1) object

## Details

Takes [methrix](#page-10-1) object and removes loci that are uncovered across all samples

#### Value

An object of class [methrix](#page-10-1)

```
data('methrix_data')
remove_uncovered(m = methrix_data)
```
<span id="page-23-0"></span>

<span id="page-24-0"></span>save\_HDF5\_methrix *Saves HDF5 methrix object*

#### Description

Saves HDF5 methrix object

#### Usage

```
save_HDF5_methrix(m = NULL, dir = NULL, replace = FALSE, ...)
```
## Arguments

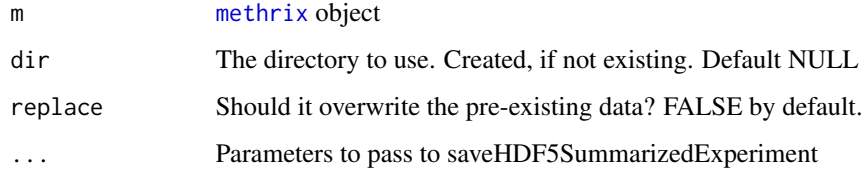

#### Details

Takes [methrix](#page-10-1) object and saves it

## Value

Nothing

#### Examples

```
data('methrix_data')
methrix_data_h5 <- convert_methrix(m=methrix_data)
target_dir = paste0(getwd(), '/temp/')
save_HDF5_methrix(methrix_data_h5, dir = target_dir, replace = TRUE)
```
subset\_methrix *Subsets* [methrix](#page-10-1) *object based on given conditions.*

## Description

Subsets [methrix](#page-10-1) object based on given conditions.

#### Usage

```
subset_methrix(
 m,
 regions = NULL,
 contigs = NULL,
  samples = NULL,
 overlap_type = "within"
)
```
## Arguments

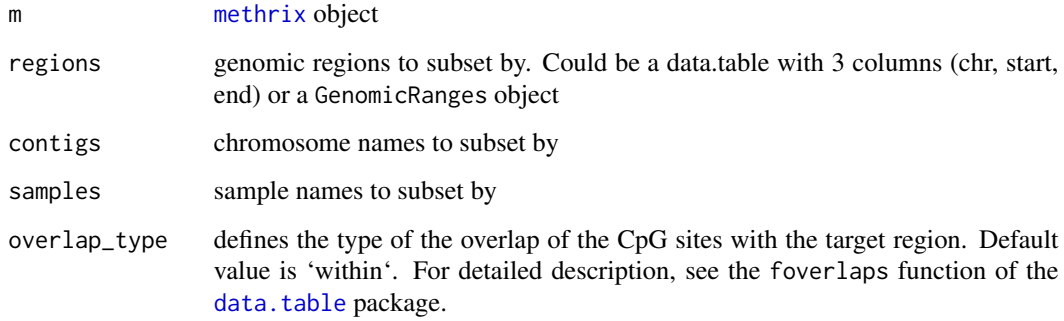

## Details

Takes [methrix](#page-10-1) object and filters CpGs based on coverage statistics

## Value

An object of class [methrix](#page-10-1)

## Examples

```
data('methrix_data')
#Subset to chromosome 1
subset_methrix(methrix_data, contigs = 'chr21')
```
write\_bedgraphs *Writes bedGraphs from methrix object*

## Description

Writes bedGraphs from methrix object

<span id="page-25-0"></span>

write\_bedgraphs 27

#### Usage

```
write_bedgraphs(
 m,
 output_dir = NULL,
  rm\_NA = TRUE,
  force = FALSE,
 n_{thr} = 4,
  compress = TRUE,
  SeqStyle = "UCSC",
 multiBed = NULL,
 metilene = FALSE,
 phenoCol = NULL,
  add_coverage = FALSE
\mathcal{L}
```
## Arguments

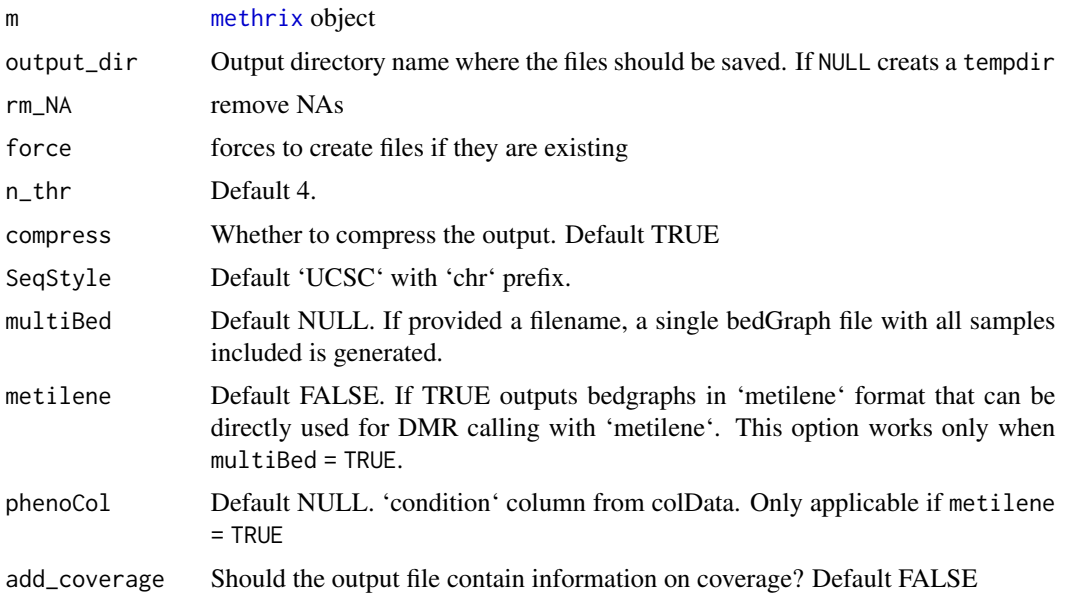

#### Value

writes bedgraph files to output

```
data('methrix_data')
write_bedgraphs(m = methrix_data, output_dir = './temp')
#Export to metline format for DMR calling with metline
write_bedgraphs(m = methrix_data, output_dir = "./temp", rm_NA = FALSE,
metilene = TRUE,multiBed = "metline_ip", phenoCol = "Condition")
```
<span id="page-27-0"></span>

Exports methrix object as bigWigs

## Usage

```
write_bigwigs(m, output_dir = getwd(), samp_names = NULL)
```
## Arguments

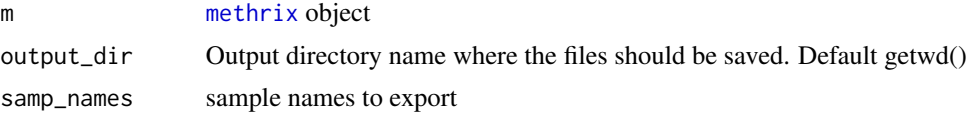

# Examples

data('methrix\_data') write\_bigwigs(m = methrix\_data, output\_dir = './temp')

# <span id="page-28-0"></span>Index

∗ datasets methrix\_data, [12](#page-11-0) combine\_methrix, [3](#page-2-0) convert\_HDF5\_methrix, [3](#page-2-0) convert\_methrix, [4](#page-3-0) coverage\_filter, [5](#page-4-0) data.table, *[22](#page-21-0)*, *[26](#page-25-0)* extract\_CPGs, [6,](#page-5-0) *[21](#page-20-0)* get\_matrix, [6](#page-5-0) get\_region\_summary, [7](#page-6-0) get\_stats, [8,](#page-7-0) *[18](#page-17-0)* IRanges, *[8](#page-7-0)* load\_HDF5\_methrix, [9](#page-8-0) mask\_methrix, [10](#page-9-0) methrix, *[3](#page-2-0)[–5](#page-4-0)*, *[7](#page-6-0)[–11](#page-10-0)*, *[13–](#page-12-0)[16](#page-15-0)*, *[19](#page-18-0)*, *[21–](#page-20-0)[28](#page-27-0)* methrix *(*methrix-class*)*, [11](#page-10-0) methrix-class, [11](#page-10-0) methrix2bsseq, [11](#page-10-0) methrix\_data, [12](#page-11-0) methrix\_pca, [12,](#page-11-0) *[17](#page-16-0)* methrix\_report, [13](#page-12-0) order\_by\_sd, [14](#page-13-0) plot\_coverage, [15](#page-14-0) plot\_density, [16](#page-15-0) plot\_pca, [17](#page-16-0) plot\_stats, *[9](#page-8-0)*, [18](#page-17-0) plot\_violin, [19](#page-18-0) read\_bedgraphs, [20](#page-19-0) region\_filter, [22](#page-21-0) remove\_snps, [23](#page-22-0) remove\_uncovered, [24](#page-23-0)

save\_HDF5\_methrix, [25](#page-24-0) subset\_methrix, [25](#page-24-0)

write\_bedgraphs, [26](#page-25-0) write\_bigwigs, [28](#page-27-0)